## **Тема занятия: Табличный процессор**

Вид занятия: самостоятельное изучение (дистанционно)

## **Задание:**

1. Откройте [учебник информатики](https://drive.google.com/file/d/1j4luzaIHBO6c4JP78cOzSr82Rti8shMY/view?usp=drive_link) в сети интернет (кликните по ссылке).

2. Законспектируйте новый материал, параграф 1, стр. 6 -

21.

3. Выполните задания в конце параграфа, стр. 19.

4. Конспект показать преподавателю на следующем занятии.

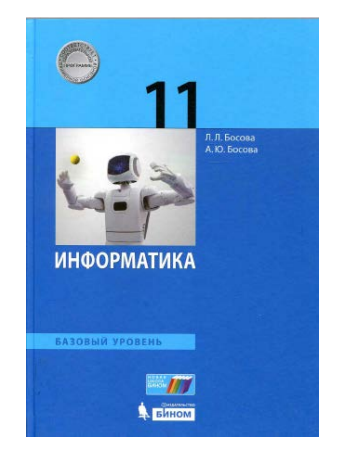